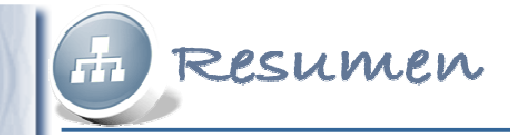

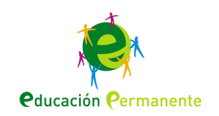

# **Bases de datos: Creación y diseño de BD relacionales**

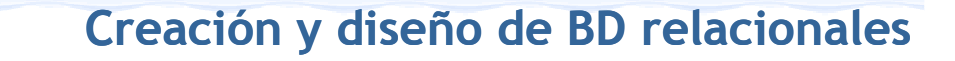

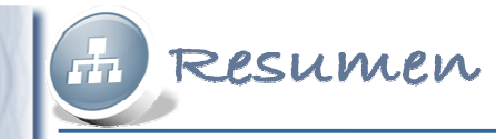

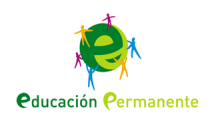

### OpenOffice.org Base

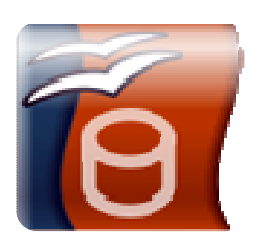

### OOo Base

- Es un gestor de base de datos relacionales (SGBDR)
- Es multiplataforma y permite el trabajo con otras bases de datos

### Creación de una base Entorno de trabajo de datos: el Asistente

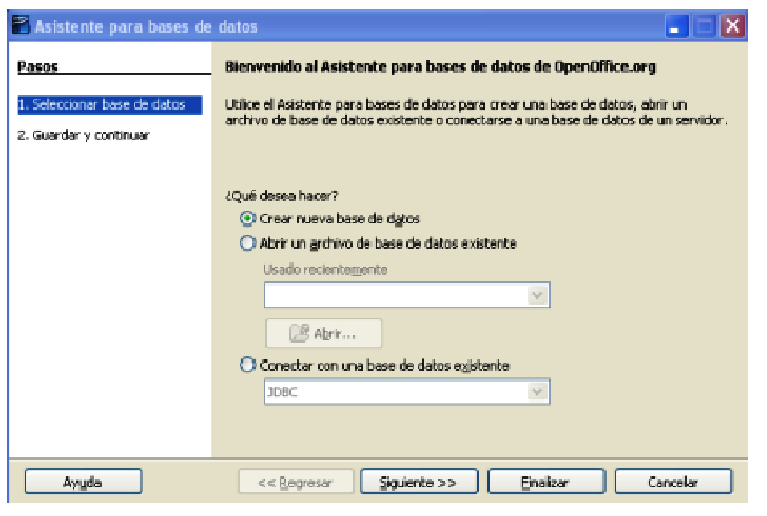

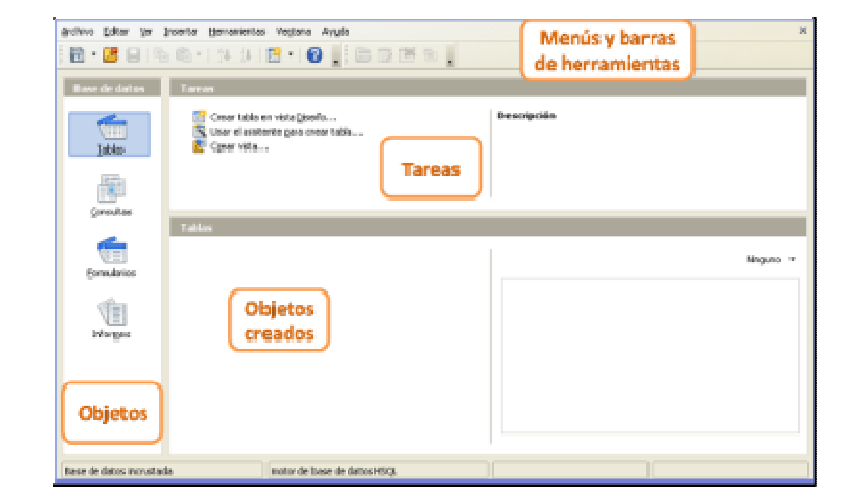

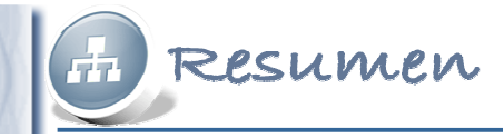

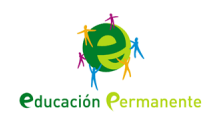

## Tablas: creación y edición

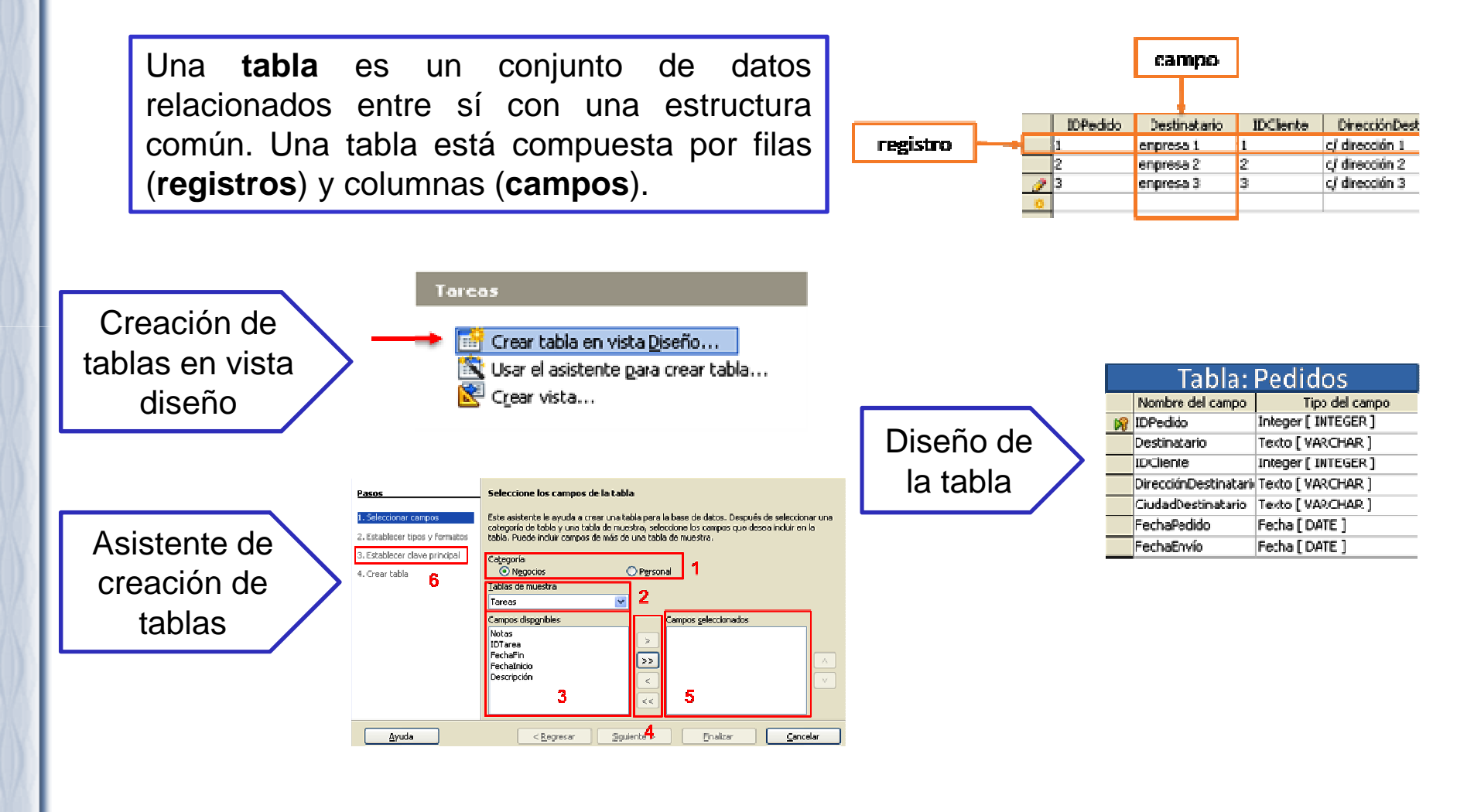

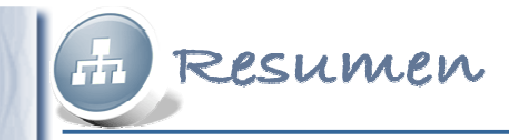

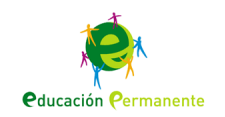

### Tipos de datos

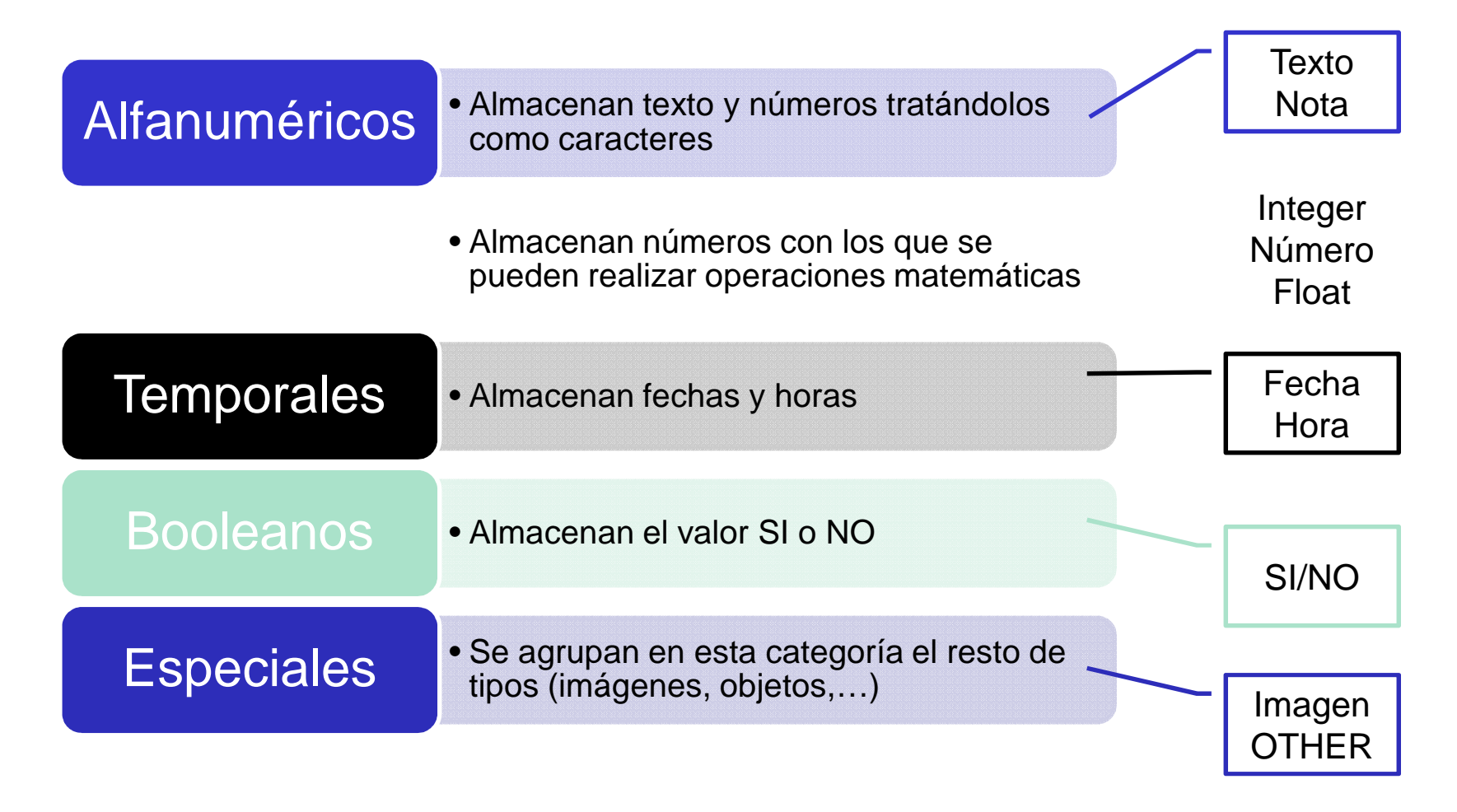

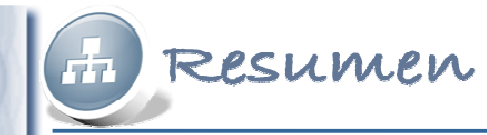

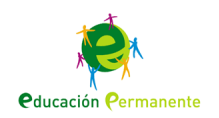

## Registros: ordenar y filtrar

**Editar un registro** consiste en modificar los datos contenidos en sus campos.

**Ordenar los registros** de una tabla consiste en alterar el orden de inserción de éstos para mostrarlos en pantalla ordenados por el campo <sup>o</sup> $\Omega$ campos seleccionados ascendente descendentemente.

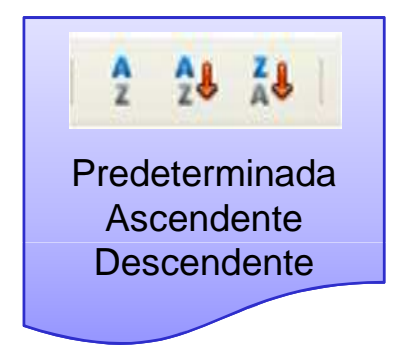

**Filtrar los registros** de una tabla consiste en mostrar solamente aquellos registros que cumplen unas condiciones previamenteestablecidas.

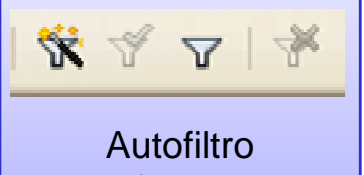

Borrar filtro actual Usar filtro actualFiltro estándar

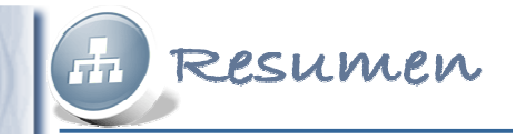

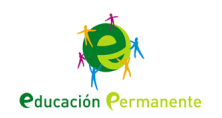

### Relaciones

 Una **relación** es un vínculo entre campos de tablas distintas que describe una interacción entre los mismos.

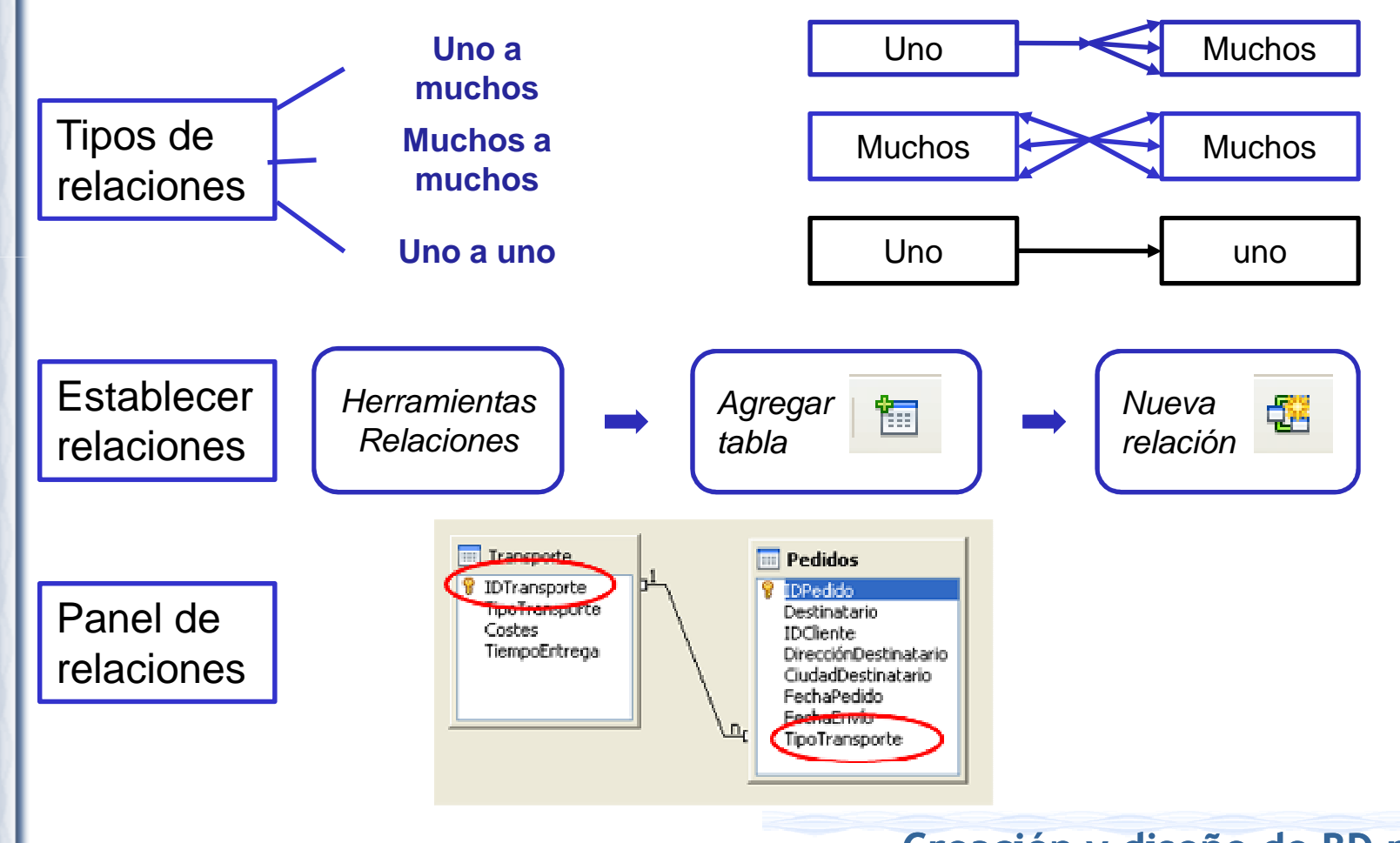